# **SVD and the Pseudoinverse**

We are now in a position to investigate SVD mechanics in analogy to eigenvalue/eigenvector mechanics. A similar process of finding singular values (eigenvalues) and the corresponding singular vectors (eigenvectors) yields a more general and flexible factorization decomposition of matrix A but the notion of expanding vectors on an eigenbasis remains intact. The terms 'singular vector' and 'eigenvector' will be used interchangeably.

Singular value decomposition of matrix A can be written as

$$
\boldsymbol{A} = \boldsymbol{U}\boldsymbol{W}\boldsymbol{V}^T
$$

where

1. U - The columns of U are the eigenvectors of  $AA<sup>T</sup>$ . U is an m x m matrix containing an orthonormal basis of vectors for both the column space and the left null space of A. For orbit correction, the orbit vector will be expanded in terms of the basis vectors in U. In linear algebra, U contains the left singular vectors of A.

2) W - The 'singular values' or 'principle gains' of A lie on the diagonal of W and are the *square root* of the eigenvalues of both  $AA<sup>T</sup>$  and  $A<sup>T</sup>A$ , that is, the eigenvectors in U and the eigenvectors in V share the same eigenvalues!

3) V - The rows of V<sup>T</sup> (columns of V) are the eigenvectors of  $A<sup>T</sup>A$ . V is an n x n matrix containing an orthonormal basis of vectors for both the row space and the null space of A. The column vector of corrector magnets vector will be expanded in terms of the bases in V. V contains the right singular vectors of A.

For our applications,  $A<sup>T</sup>A$  and  $AA<sup>T</sup>$  are symmetric, real, positive-definite matrices so that all singular values are real positive numbers. Solving for the two different eigenspaces (U and V) corresponds to finding one diagonalizing transformation in the domain (V, correctors) and another diagonalizing transformation in the range (U, orbit) such that the original matrix becomes diagonal. In the square-matrix eigenvalue/eigenvector problem, only one eigenbasis was required to diagonalize the matrix.

## **WHY IS SINGULAR VALUE DECOMPOSITION USEFUL IN ACCELERATOR PHYSICS?**

Like many problems in mathematical physics, eigenvectors are used to form orthogonal basis sets that can be used to expand the function of interest. Similar to expressing a function in a Fourier series or expanding a wavefunction in quantum mechanics in terms of energy eigenstates, is useful to expand the beam orbit on a set of basis vectors for orbit control.

The SVD factorization of a matrix A generates a set of eigenvectors for *both* the correctors and the orbit. There is a 1:1 correspondence between the  $i<sup>th</sup>$  eigenvector in V, the i<sup>th</sup> singular value in W and i<sup>th</sup> eigenvector in U. The 'singular values' (eigenvalues) scale eigenvectors as they are transformed from the corrector eigenspace to the orbit eigenspace (or vice-versa). The process is analogous to square-matrix eigenvector mechanics but can be applied to non-square matrices. What's more, SVD generates the full set of four fundamental subspaces of matrix A.

#### **INPUT/OUTPUT VIEWPOINT**

One way to look at SVD is that the  $v_i$  are the input vectors of A and  $u_i$  are the output vectors of A. The linear mapping y=Ax can be decomposed as

$$
y = Ax = UWV^{T}x.
$$

The action of the matrix goes like this:

- 1. compute coefficients of x along the input directions  $v_1 \dots v_r$ .  $V<sup>T</sup>x$  resolves the input vector x into the orthogonal basis of input vectors  $v_i$ .
- 2. scale the vector coefficients by  $\sigma_i$  on the diagonal of W
- 3. multiply by U:  $v = \sum a_i u_i$  is a linear superposition of the singular vectors  $u_i$

The difference from the eigenvalue decomposition for a symmetric matrix A is that the input and output directions are *different.* Since the SVD returns the singular value/eigenvector sets in descending order of the singular values,

 $v_1$  is the most sensitive (highest gain) input direction  $u_1$  is the most sensitive (highest gain) output direction  $Av_1 = \sigma_1u_1$ 

SVD gives a clear picture of the gain as a function of input/output directions

**Example**: Consider a 4 *x* 4 by matrix A with singular values  $\Sigma$ =diag(12, 10, 0.1, 0.05). The input components along directions  $v_1$  and  $v_2$  are amplified by about a factor of 10 and come out mostly along the plane spanned by  $u_1$  and  $u_2$ .

The input components along directions  $v_3$  and  $v_4$  are attenuated by ~10.

For some applications, you might say A is effectively *rank 2*!

## $\mathbf{E}$ **IGENVECTORS OF**  $\mathbf{A}\mathbf{A}^{\mathbf{T}}$  **and**  $\mathbf{A}^{\mathbf{T}}\mathbf{A}$

Let's look more closely at the basis vectors in U and V. For U the claim was that the columns are the eigenvectors of  $AA<sup>T</sup>$ . Since  $AA<sup>T</sup>$  is real symmetric, U is an orthonormal set and  $U<sup>T</sup> = U<sup>-1</sup>$  and  $U<sup>T</sup>U = I$ . Substituting the SVD of A into the outer product AA<sup>T</sup>

 $AA<sup>T</sup> = (UWV<sup>T</sup>)(UWV<sup>T</sup>)<sup>T</sup> = (UWV<sup>T</sup>)(VW<sup>T</sup>U<sup>T</sup>) = UW<sup>2</sup>U<sup>T</sup>$ 

multiplying on the right by U,

 $AA<sup>T</sup>U = UW<sup>2</sup>$ 

Hence, U contains the eigenvectors for  $AA<sup>T</sup>$ . The eigenvalues are the diagonals on W. Similarly, it can be shown that V contains the eigenvectors of  $A<sup>T</sup>A$ .

Another way of looking at the same thing:

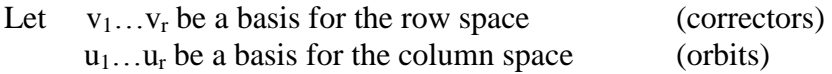

By definition

 $Av_i = \sigma u_i$ 

If  $v_i$  are the eigenvectors of  $A<sup>T</sup>A$ 

$$
A^T A v_i = \sigma_i^2 v_i
$$

pre-multiplying by A

$$
AA^{T}(Av_{i}) = AA^{T}(\sigma_{i}u_{i})
$$

so  $u_i = Av_i / \sigma_i$  is an eigenvector of  $AA^T$ .

#### **MATLAB Demonstration of SVD – Forward multiplication** >>edit SVD\_1

## **SUBSPACES OF A**

The SVD factorization of an *m x n* matrix A with rank r is  $A = UWV<sup>T</sup>$  where W is a quasi-diagonal matrix with singular values on the diagonals

$$
W = \begin{bmatrix} \Sigma & 0 \\ 0 & 0 \end{bmatrix}
$$

The sparse matrix W also arranges the singular values in descending order

$$
\sigma_1 \ge \sigma_2 \ge \dots \ge \sigma_r \ge 0
$$

The columns of U and V are

 $U = [u_1 u_2 ... u_m]$  left singular vectors  $V = [v_1 v_2 ... v_n]$  right singular vectors

The fundamental subspaces of A are spanned by

 $Range(A) = span[u_1 u_2 ... u_r]$  basis to expand orbits (column space) Range( $A^{T}$ ) = span[ $v_1 v_2 ... v_r$ ] basis to expand correctors (row space) Nullspace(A) = span[ $v_{r+1} v_{r+2} \dots v_n$ ] corrector patterns that do not perturb orbit Nullspace( $A<sup>T</sup>$ ) = span[u<sub>r+1</sub> u<sub>r+2</sub>...u<sub>m</sub>] orbit errors

In it's full glory, the SVD of a well-behaved least-squares problem will look like

$$
A = [u_1 u_2 ... u_r \quad u_{r+1} ... u_{r+m}] \begin{bmatrix} \sigma_1 & 0 & 0 \\ 0 & \cdots & 0 \\ 0 & 0 & 0 \end{bmatrix} \begin{bmatrix} \nu_1 \nu_2 ... \nu_r & \nu_{r+1} ... \nu_{r+m} \end{bmatrix}^T
$$

**MATLAB Demonstration of SVD – Subspaces** >>edit SVD\_2

## **SINGULAR VALUE DECOMPOSITION – FORWARD SOLUTION**

Use SVD to decompose the square response matrix:  $R = UWV<sup>T</sup>$  (m=n).

As a demonstration of SVD matrix mechanics, follow through a simple calculation.

$$
x = (U W VT)\theta \qquad \Longrightarrow \qquad x = U \cdot W \cdot \begin{bmatrix} -v_1 & - \\ \dots & \dots & \cdot \\ -v_n & - \end{bmatrix} \cdot \theta
$$

$$
x = U \cdot W \cdot \begin{bmatrix} v_1 \cdot \theta \\ \cdot \\ v_n \cdot \theta \end{bmatrix} \qquad \text{(project $\theta$ into $V$-space)}
$$

$$
x = U \cdot \begin{bmatrix} w_1 & 0 \\ \cdot & \dots & \cdot \\ 0 & w_n \end{bmatrix} \cdot \begin{bmatrix} v_1 \cdot \theta \\ \cdot \\ v_n \cdot \theta \end{bmatrix} \qquad \text{(W diagonal)}
$$

$$
x = U \cdot \begin{bmatrix} w_1 v_1 \cdot \theta \\ \cdot \\ w_n v_n \cdot \theta \end{bmatrix}
$$
 (multiply by 'gains' w)  

$$
x = \begin{bmatrix} | & | & | \\ u_1 & \dots & u_m \\ \cdot & | & | \end{bmatrix} \cdot \begin{bmatrix} w_1 v_1 \cdot \theta \\ \cdot \\ w_n v_n \cdot \theta \end{bmatrix}
$$
  

$$
x = \sum_{i} (w_i v_i \cdot \theta) u_i
$$
 (expansion by eigenvectors)

The final equation expresses the orbit as a linear combination of orbit eigenvectors  $u_i$ . The coefficients of the expansion are projections of the corrector vector  $\theta$  into the corrector eigenvectors  $v_i$  weighted by the singular values  $w_i$ .

#### **RESPONSE MATRIX EXAMPLE: INPUT IS AN EIGENVECTOR V<sup>i</sup>**

Suppose the corrector column vector  $\theta$  is equal to corrector eigenvector  $v_i$ . In this case,

$$
\mathbf{x} = \begin{bmatrix} | & & | \\ \mathbf{u}_1 & \dots & \mathbf{u}_m \\ | & & | \end{bmatrix} \cdot \begin{bmatrix} \mathbf{w}_1 & & 0 \\ & \dots & \\ 0 & & \mathbf{w}_n \end{bmatrix} \cdot \begin{bmatrix} - & \mathbf{v}_1 & - \\ \dots & & \\ - & \mathbf{v}_n & - \end{bmatrix} \cdot \mathbf{v}_i
$$

$$
\mathbf{x} = \begin{bmatrix} | & & | \\ \mathbf{u}_1 & \dots & \mathbf{u}_m \\ | & & | \end{bmatrix} \cdot \begin{bmatrix} \mathbf{w}_1 & & 0 \\ & \dots & \\ 0 & & \mathbf{w}_n \end{bmatrix} \cdot \begin{bmatrix} 0 \\ \mathbf{v}_i \cdot \mathbf{v}_i \\ 0 \end{bmatrix}
$$

$$
\mathbf{x} = \begin{bmatrix} | & & | \\ \mathbf{u}_1 & \dots & \mathbf{u}_m \\ | & & | \end{bmatrix} \cdot \begin{bmatrix} 0 \\ \mathbf{w}_i \\ 0 \end{bmatrix}
$$

$$
(\mathbf{v}_i \cdot \mathbf{v}_i = 1)
$$

 $x = w_i u_i$ 

In other words, corrector eigenvector  $v_i$  produces orbit eigenvector  $u_i$  scaled by the singular value quantity w<sub>i</sub>.

An important point can be made here. Remember that we called the v-vectors the input vector basis and the u-vectors the output vector basis. If we 'zero out' small singular values in the w-matrix then projections of the input vector  $(\theta)$  onto the corresponding vvectors will not pass through. In this sense, we are creating a 'low pass filter' on the transformation from  $\theta$ -space to x-space. This will be even more important in the next section (pseudoinverse) where we have the opportunity to low-pass the (noisy) measured orbit.

**MATLAB Demonstration of SVD – Vector expansion on a SVD eigenbasis** >>edit SVD\_3

#### **THE PSEUDOINVERSE**

If a matrix A has the singular value decomposition

$$
A\text{=}UWV^T
$$

then the pseudo-inverse or Moore-Penrose inverse of A is

$$
A^{\dagger} = V^{\mathrm{T}} W^{\text{-}1} U
$$

If A is 'tall'  $(m>n)$  and has full rank

$$
A^{\dagger} = (A^{\dagger}A)^{-1}A^{\dagger}
$$
 (it gives the least-squares solution  $x_{1sq} = A^{\dagger}b$ )

If A is 'short'  $(m< n)$  and has full rank

$$
A^{\dagger} = A^{T} (AA^{T})^{-1}
$$
 (it gives the least-norm solution x<sub>1-n</sub>=A<sup>+</sup>b)

In general,  $x_{\text{pinv}} = A^+b$  is the minimum-norm, least-squares solution.

# **MATLAB Demonstration of SVD – Pseudoinverse**

>>edit SVD\_4

**SINGULAR VALUE DECOMPOSITION – BACKWARD SOLUTION (INVERSE)** Again the response matrix R is decomposed using SVD:  $R^{-1} = V W^{-1} U^{T}$ Where  $W<sup>-1</sup>$  has the inverse elements of W along the diagonal. If an element of W is zero, the inverse is set to zero.

We now repeat the matrix mechanics outlined above for the inverse problem:

$$
\theta = (\mathbf{V} \mathbf{W}^{-1} \mathbf{U}^{\mathrm{T}}) \mathbf{x} \Rightarrow \theta = \mathbf{V} \cdot \mathbf{W}^{-1} \cdot \begin{bmatrix} - & u_1 & - \\ & \dots & & \\ - & u_n & - \end{bmatrix} \cdot \mathbf{x}
$$
  

$$
\theta = \mathbf{V} \cdot \mathbf{W}^{-1} \cdot \begin{bmatrix} u_1 \cdot \mathbf{x} \\ \cdot \\ u_n \cdot \mathbf{x} \end{bmatrix} \qquad \text{(project } \mathbf{x} \text{ into } \mathbf{U} \text{-space)}
$$
  

$$
\theta = \mathbf{V} \cdot \begin{bmatrix} w_1^{-1} & & 0 \\ & \dots & & \\ 0 & & w_n^{-1} \end{bmatrix} \cdot \begin{bmatrix} u_1 \cdot \mathbf{x} \\ \cdot \\ u_n \cdot \mathbf{x} \end{bmatrix} \qquad \text{(W diagonal)}
$$

$$
\theta = V \cdot \begin{bmatrix} w_1^{-1}u_1 \cdot x \\ \cdot & \cdot \\ w_n^{-1}u_n \cdot x \end{bmatrix}
$$
 (multiply by inverse gains  $w_i^{-1}$ )  
\n
$$
\theta = \begin{bmatrix} | & & | \\ v_1 & \dots & v_m \\ \cdot & & | \end{bmatrix} \cdot \begin{bmatrix} w_1^{-1}u_1 \cdot x \\ \cdot & \cdot \\ w_n^{-1}u_n \cdot x \end{bmatrix}
$$
\n
$$
\theta = \sum_i (w_i^{-1}u_i \cdot x)v_i
$$
 (expansion by eigenvectors)

The final equation expresses the corrector set  $\theta$  as a linear combination of corrector eigenvectors v<sub>i</sub>. The coefficients of the expansion are projections of the orbit vector x into the orbit eigenvectors  $u_i$  weighted by the inverse singular values  $w_i^{-1}$ . The process is analogous to the forward problem outlined above.

## **ORBIT CORRECTION EXAMPLE (m=n)**

As a simple example, suppose the orbit vector  $x$  is equal to orbit eigenvector  $u_i$ . In this case,

$$
\theta = \begin{bmatrix} | & & | \\ v_1 & \dots & v_m \\ | & & | \end{bmatrix} \begin{bmatrix} w_1^{-1} & & 0 \\ & \dots & \\ 0 & & w_n^{-1} \end{bmatrix} \begin{bmatrix} - & u_1 & - \\ \dots & \\ - & u_n & - \end{bmatrix} \cdot u_i
$$

$$
\theta = \begin{bmatrix} | & & | \\ v_1 & \dots & v_m \\ | & & | \end{bmatrix} \begin{bmatrix} w_1^{-1} & & 0 \\ & \dots & \\ 0 & & w_n^{-1} \end{bmatrix} \cdot \begin{bmatrix} 0 \\ u_i \cdot u_i \\ 0 \end{bmatrix}
$$

$$
\theta = \begin{bmatrix} | & & | \\ v_1 & \dots & v_m \\ | & & | \end{bmatrix} \cdot \begin{bmatrix} 0 \\ w_i^{-1} \\ 0 \end{bmatrix} \qquad (u_i \cdot u_i = 1)
$$

$$
\boldsymbol{\theta} = \boldsymbol{w}_i^{-1} \boldsymbol{v}_i
$$

In other words, orbit eigenvector  $u_i$  produces corrector eigenvector  $v_i$  scaled by the singular value quantity  $w_i^{-1}$ .

Again we point out that by zeroing-out small singular values (large  $w^{-1}$ ) we can low-pass filter the input vector, x. This gives the opportunity to filter out noise in the measurement.

#### **MATLAB Demonstration of SVD – Backsubstitution** >>edit SVD\_5